招商银行信用卡余额的查询方法有哪些?信用卡里面有"三额"需要特别注意,一 是额度,这关系这我们可以透支消费的金额;二是可用额度,这关乎着我们目前的可 用金额;三是余额,而余额是我们最常查询的对象了。那么,招商银行信用卡余额的 查询方法有哪些?下面就跟着卡宝宝一起来了解下。

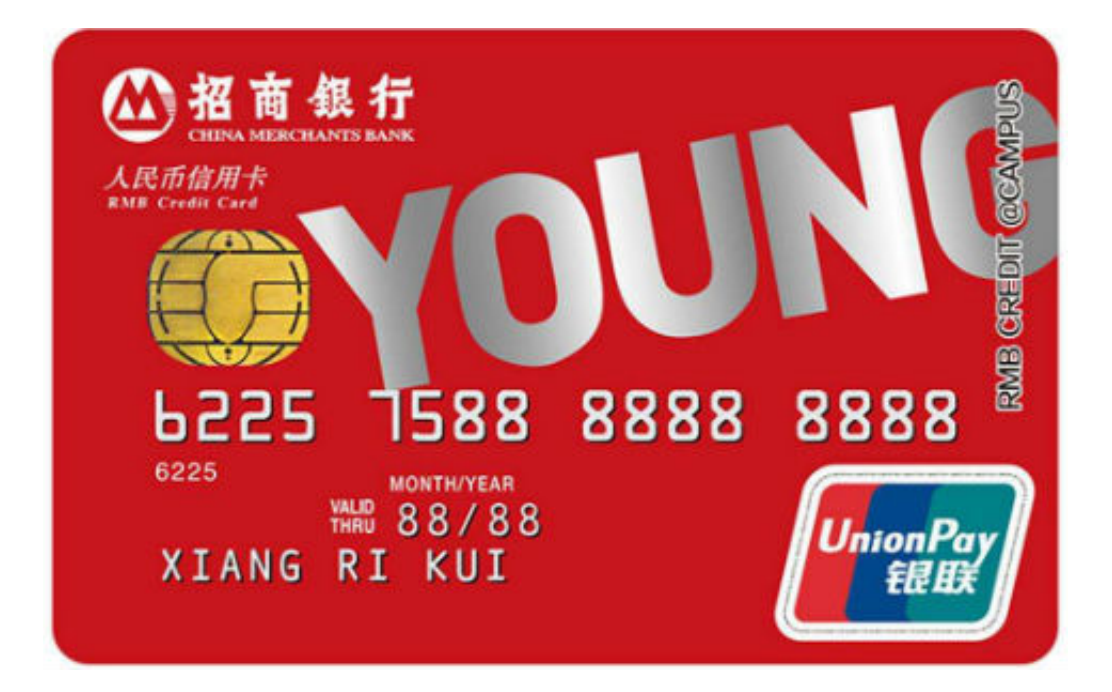

**招商银行信用卡查询方法有哪些**

卡友们可以通过以下三种方式查询招行信用卡的可用余额情况:

## 1、通过客服电话查询余额

 招行信用卡持卡人可以使用固定电话拨打800-820-5555转1转9向客服查询。客 服热线95555(全国通用);

2、通过ATM机上查询信用卡余额

 招行信用卡持卡人通过800-820-5555设置了预借现金密码后,可以在自动存取款 机上做查询交易,如果没有先开通预借现金密码,只能存款,按查询键后就会退卡;

3、通过网上银行查询信用卡余额

你通过注册招商银行信用卡网银后,可以登录招商银行信用卡网上银行,在网银 中查询自己的信用卡余额等账户信息。

 以上就是卡宝宝的小编整理的招商银行信用卡余额查询方法,希望能对卡友们有 所帮助。

>>点此网申信用卡,额度高,下卡快